### *Szkoła Podstawowa nr 3 w Goleniowie*

*Rok szkolny 2023 2024* 

*Nauczyciel przedmiotu: Anna Byczkowska* 

# **WYMAGANIA EDUKACYJNE NA POSZCZEGÓLNE OCENY z INFORMATYKI**

#### **Klasa 4**

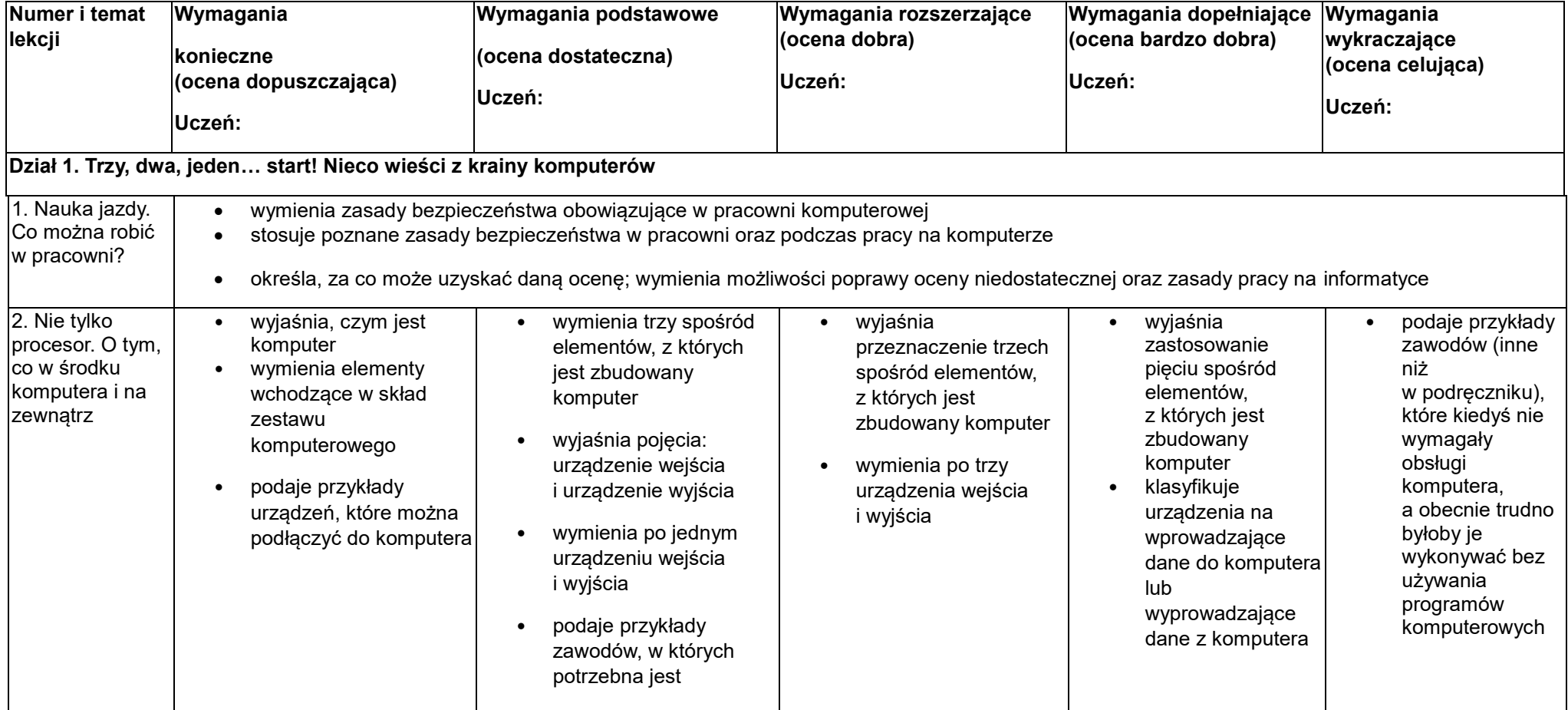

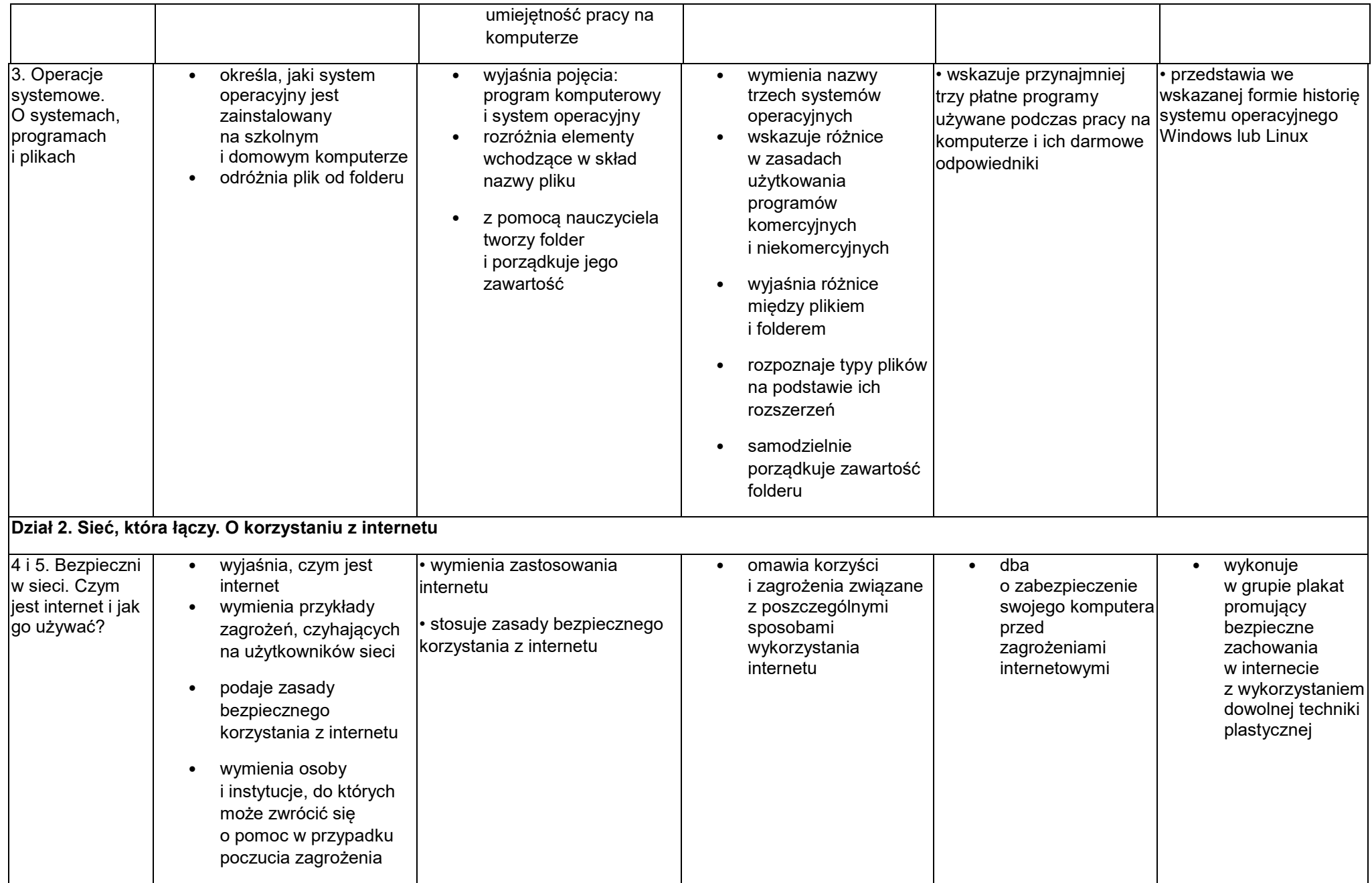

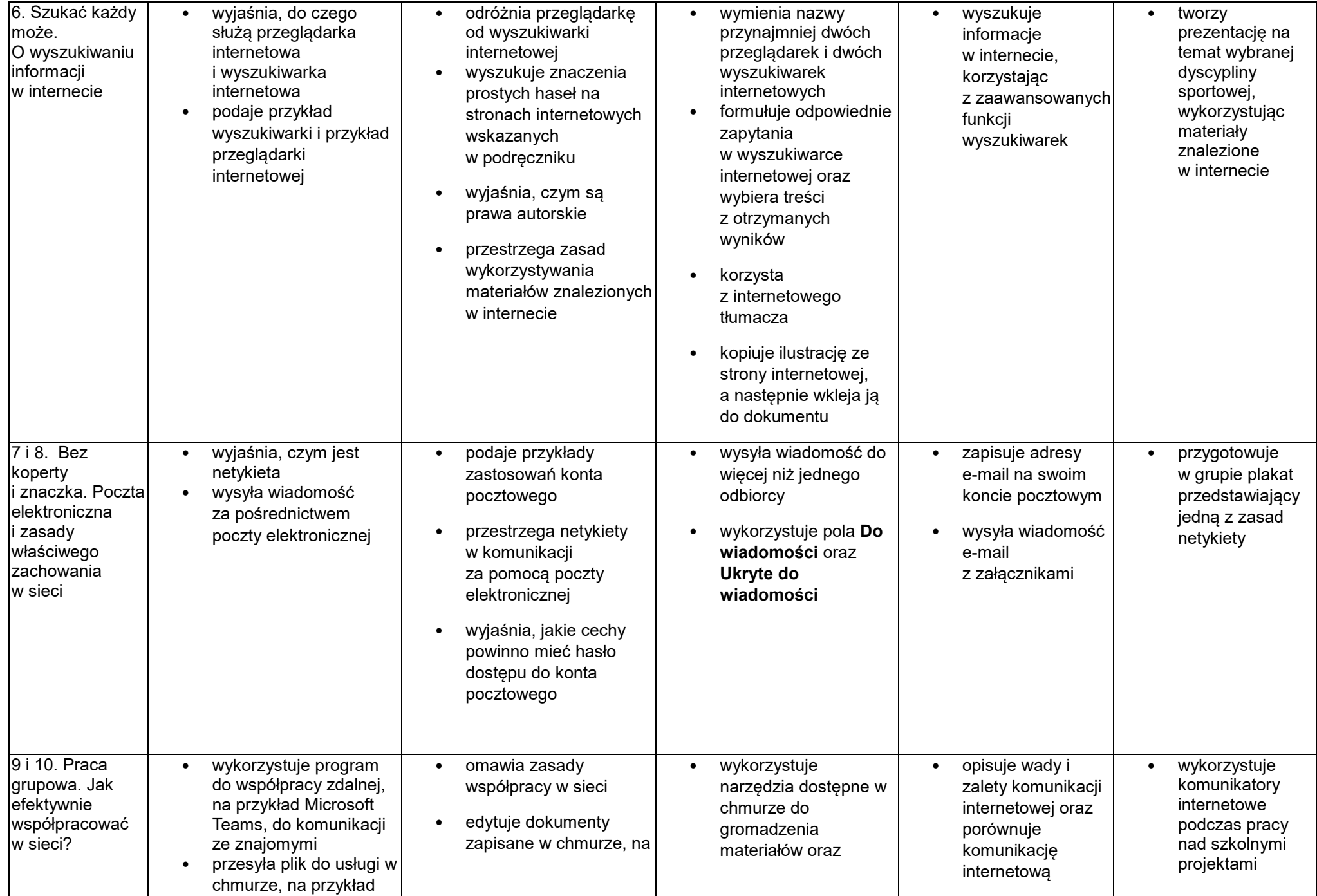

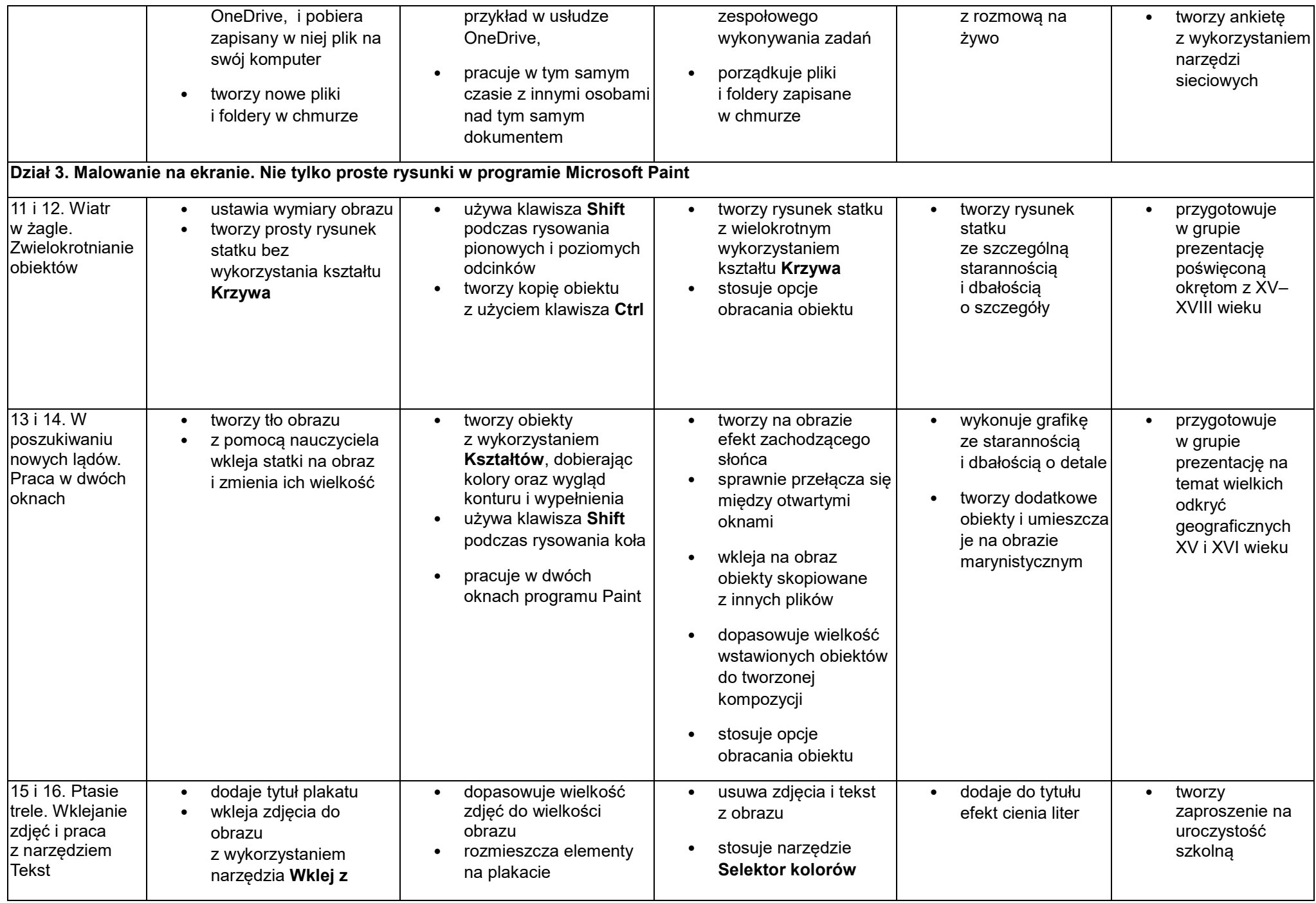

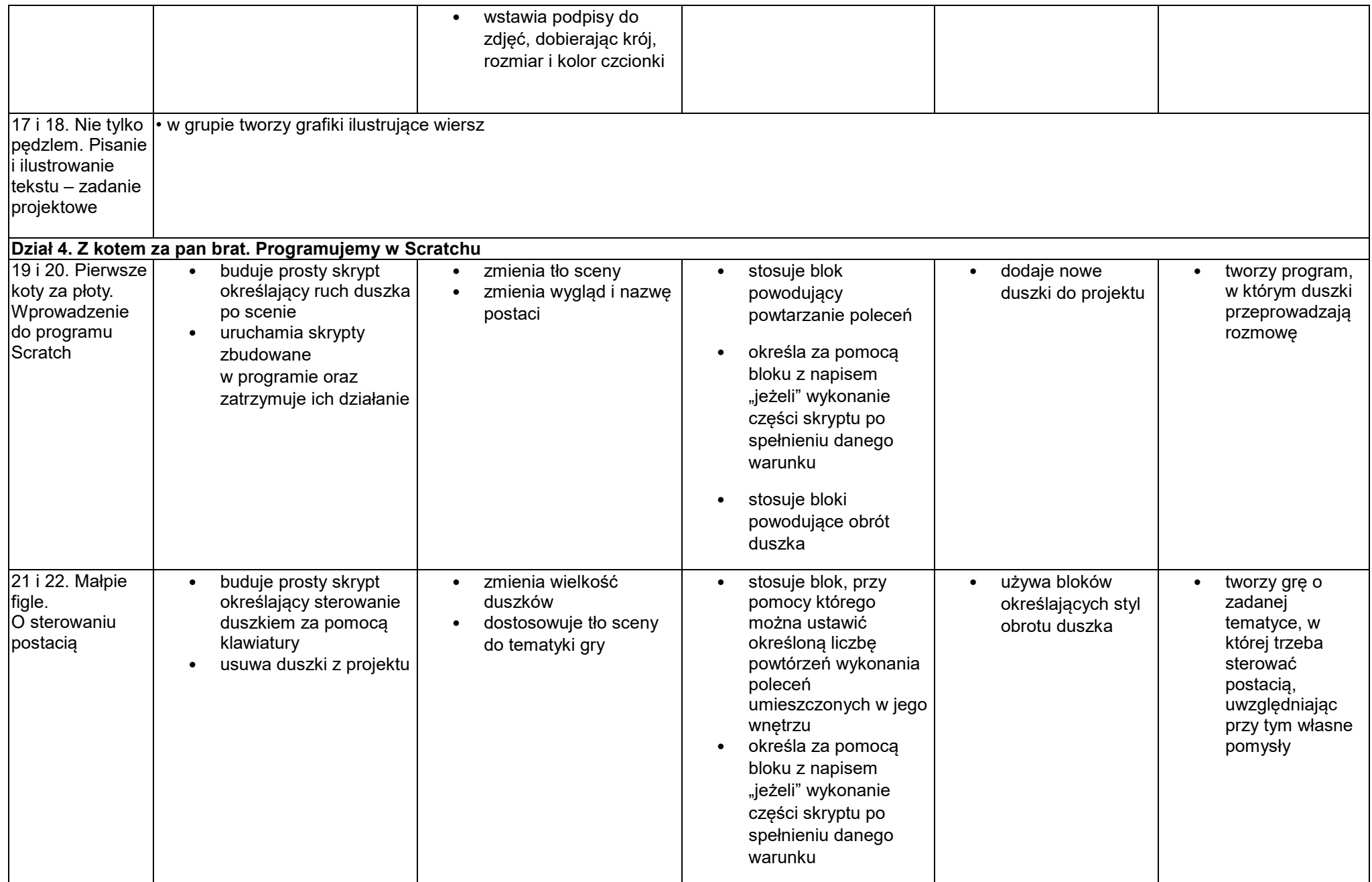

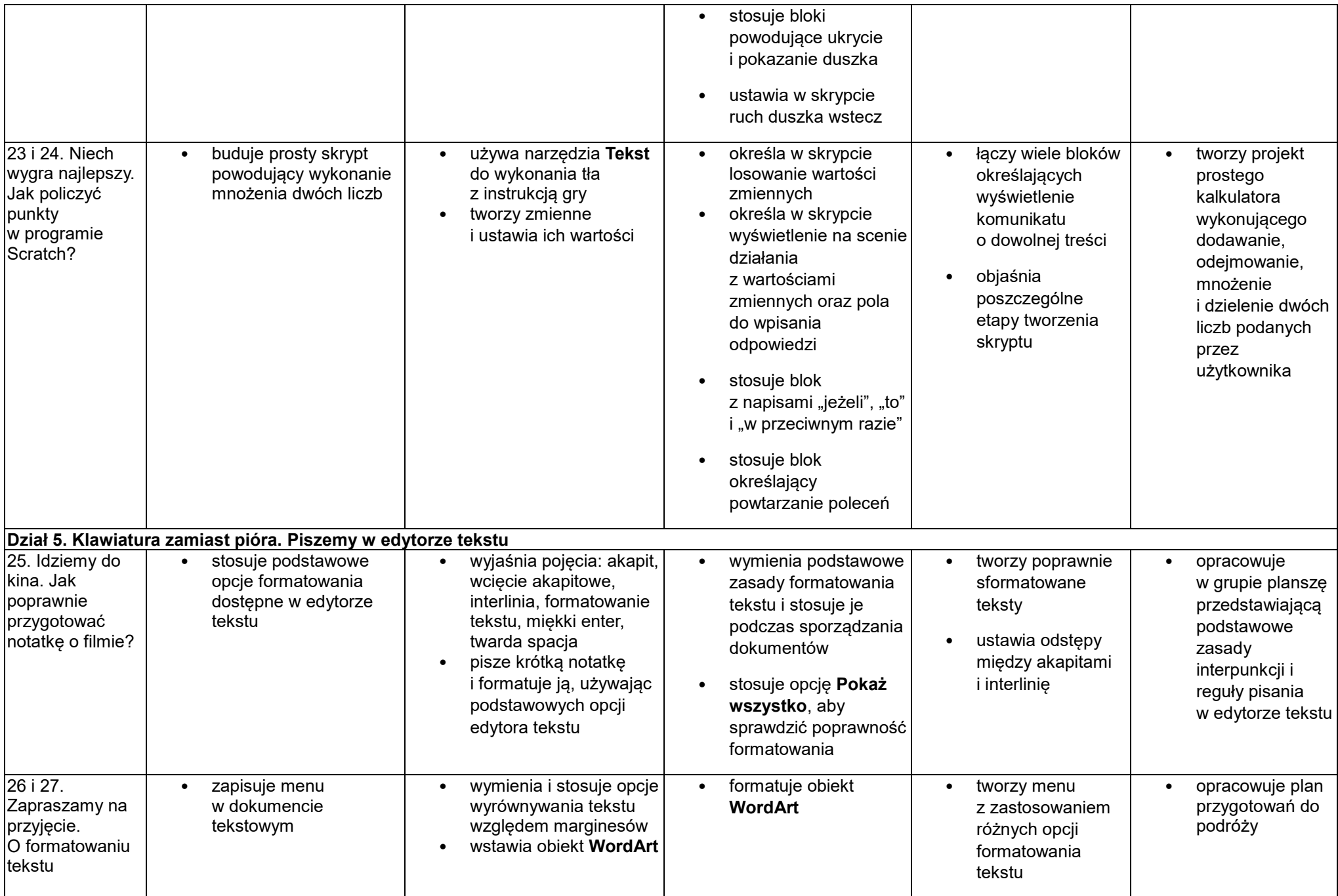

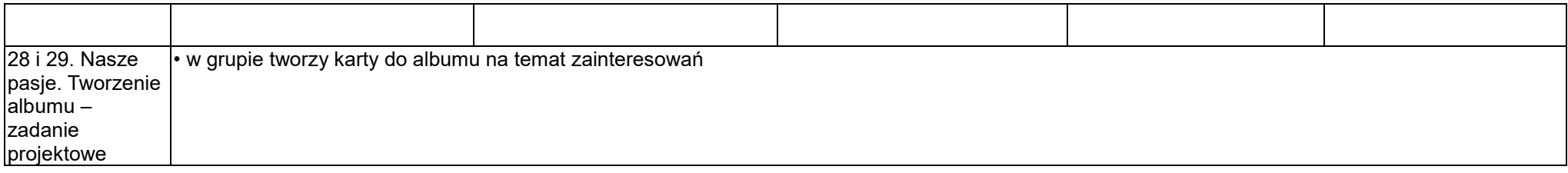

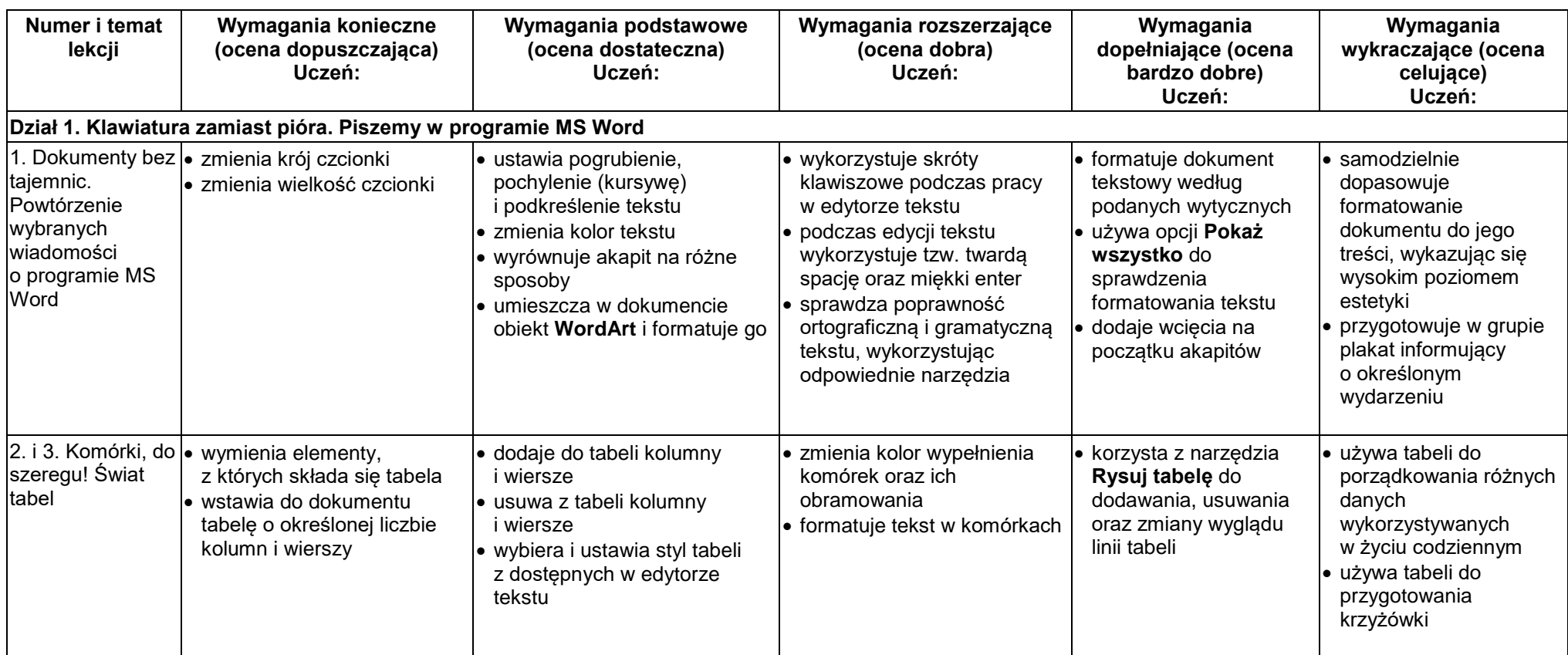

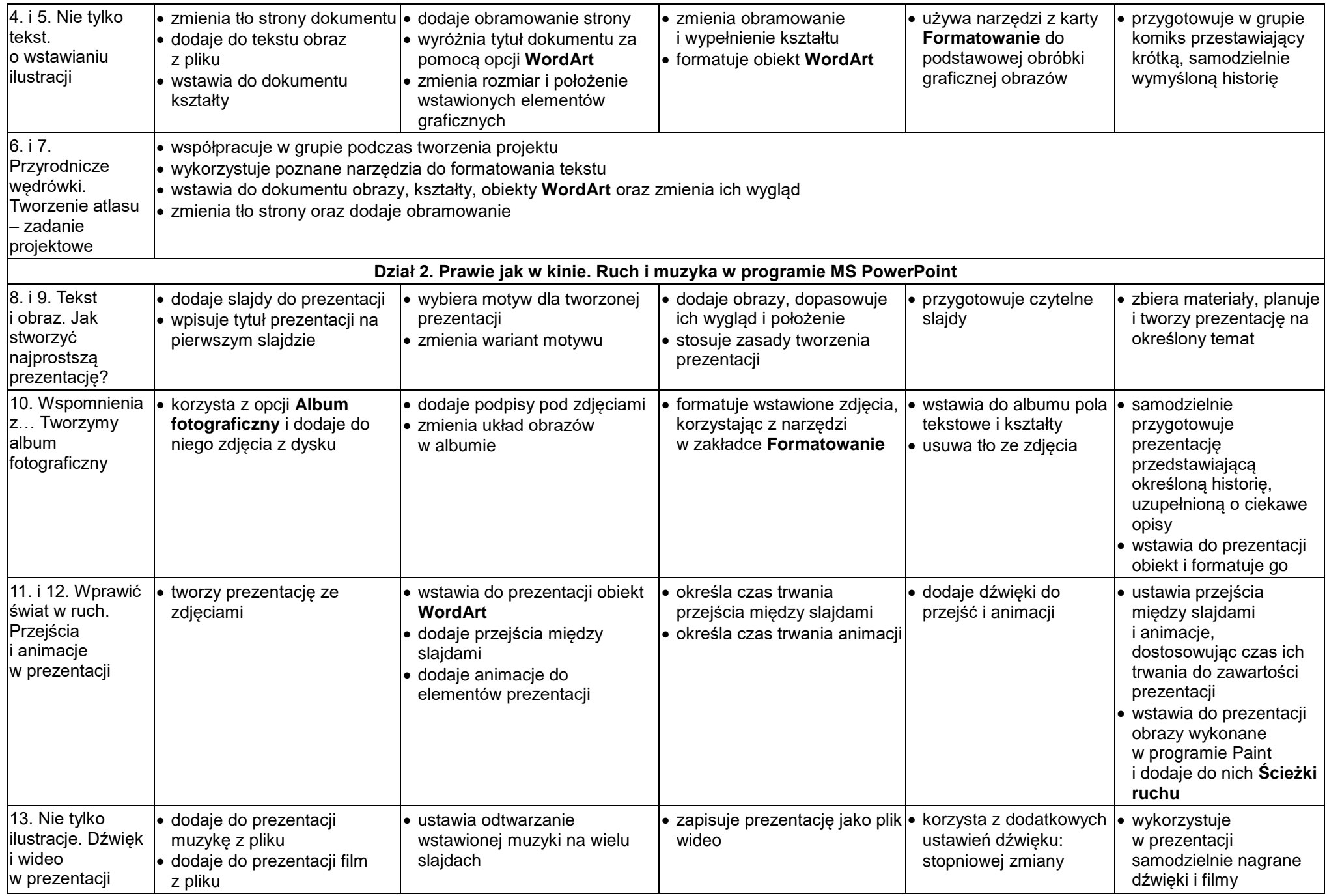

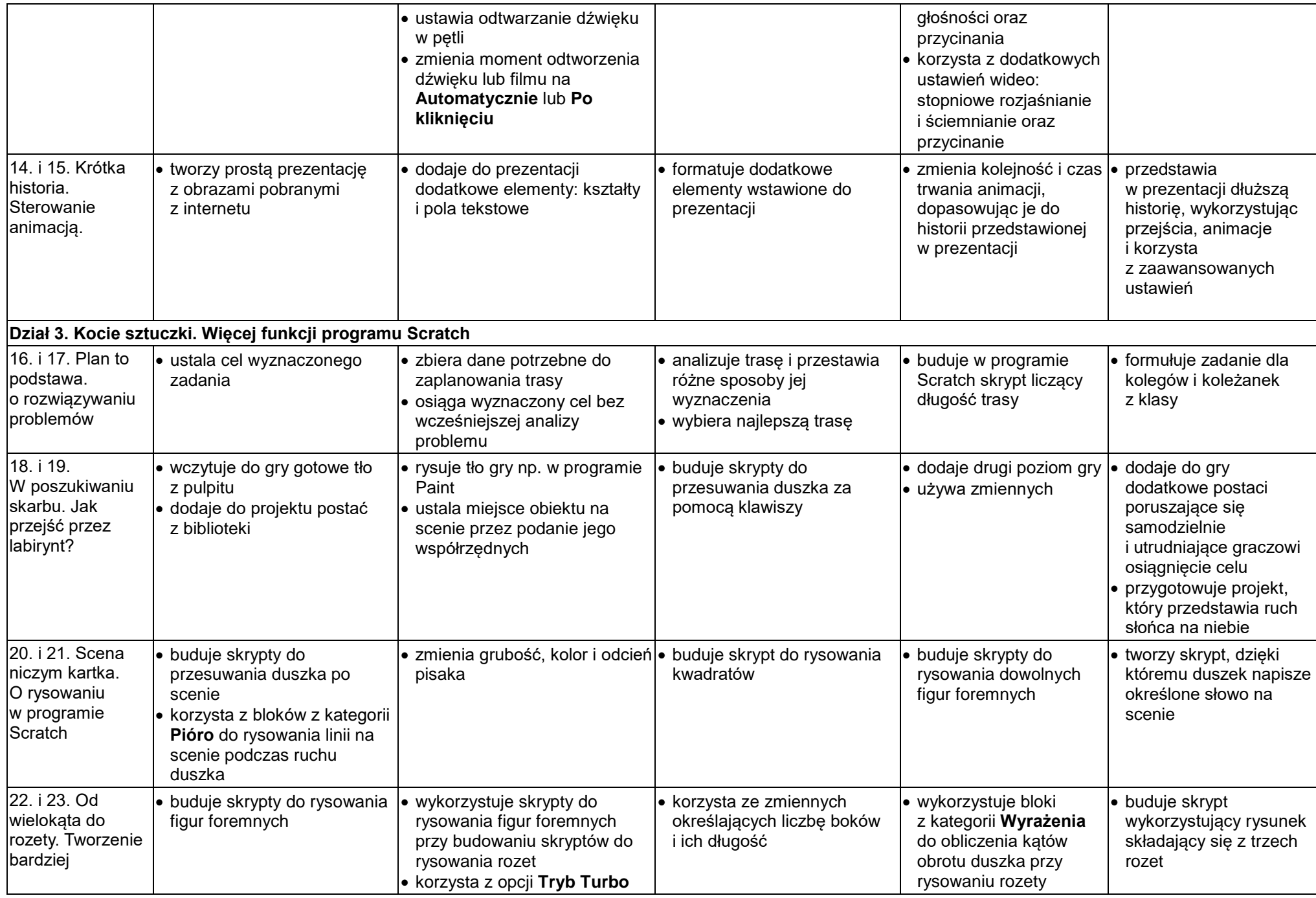

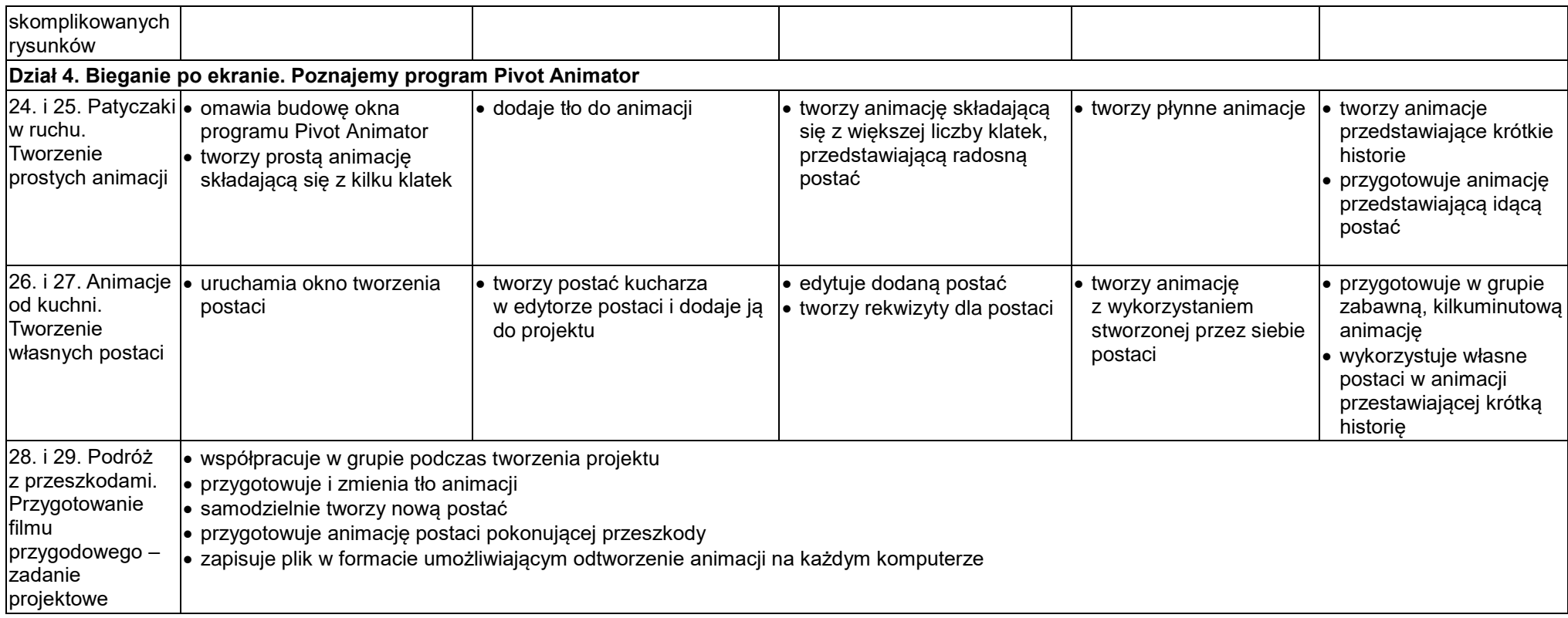

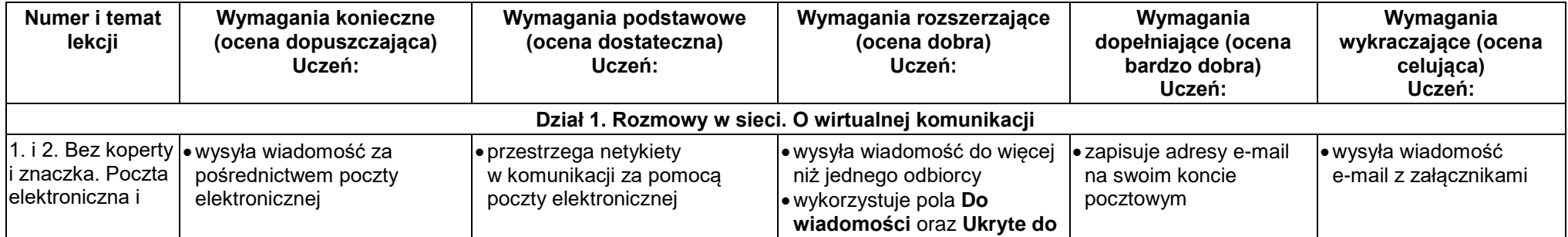

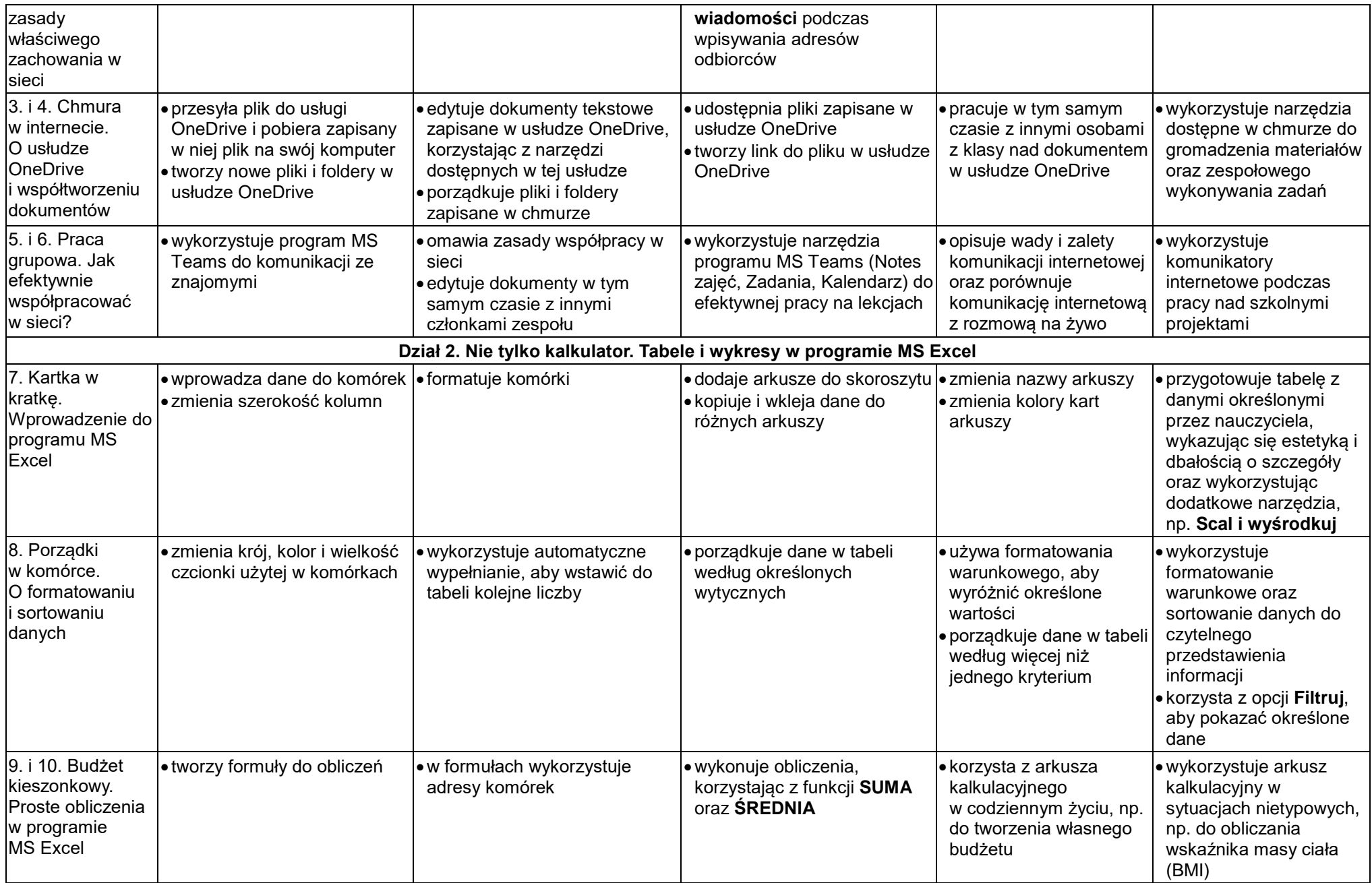

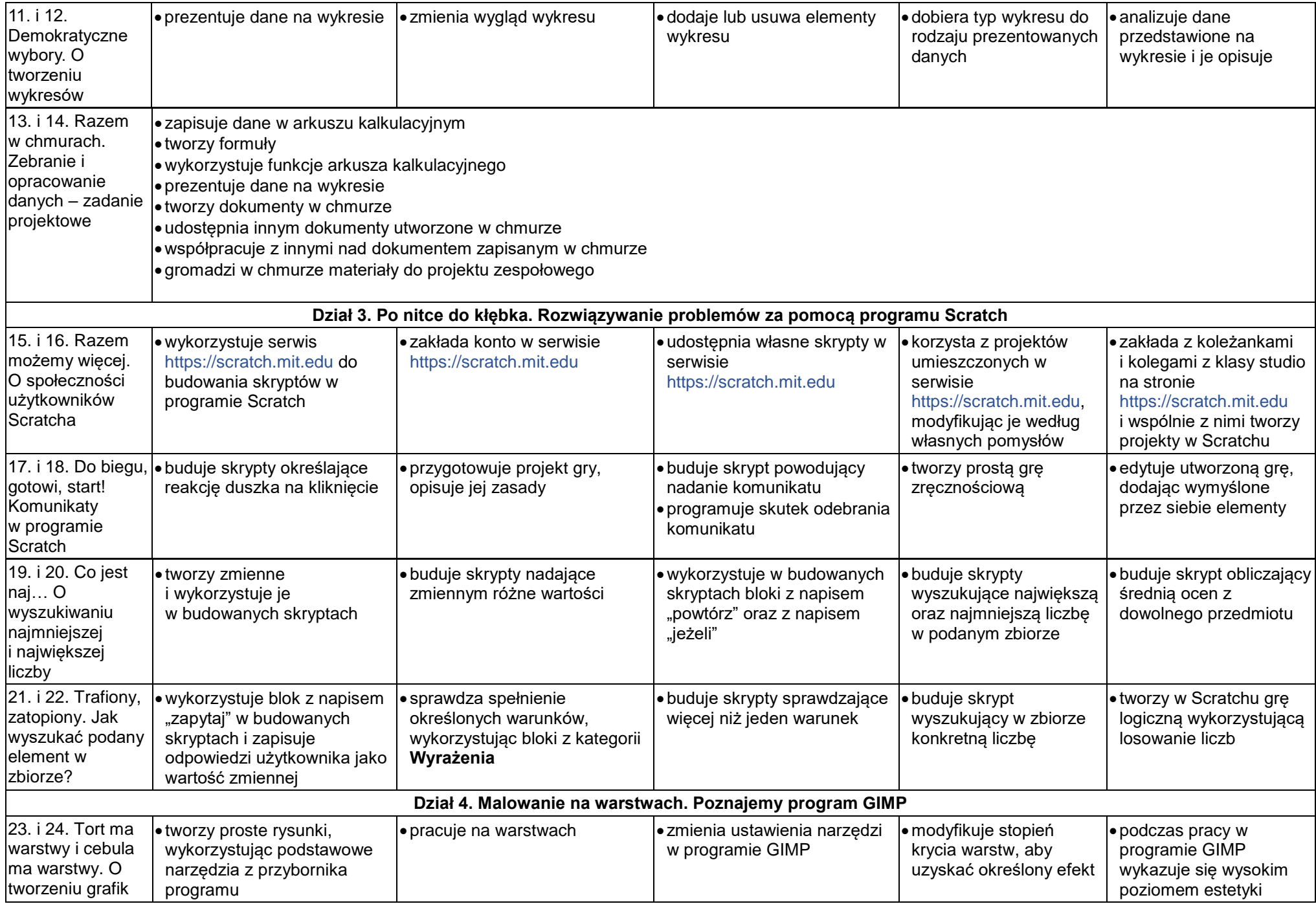

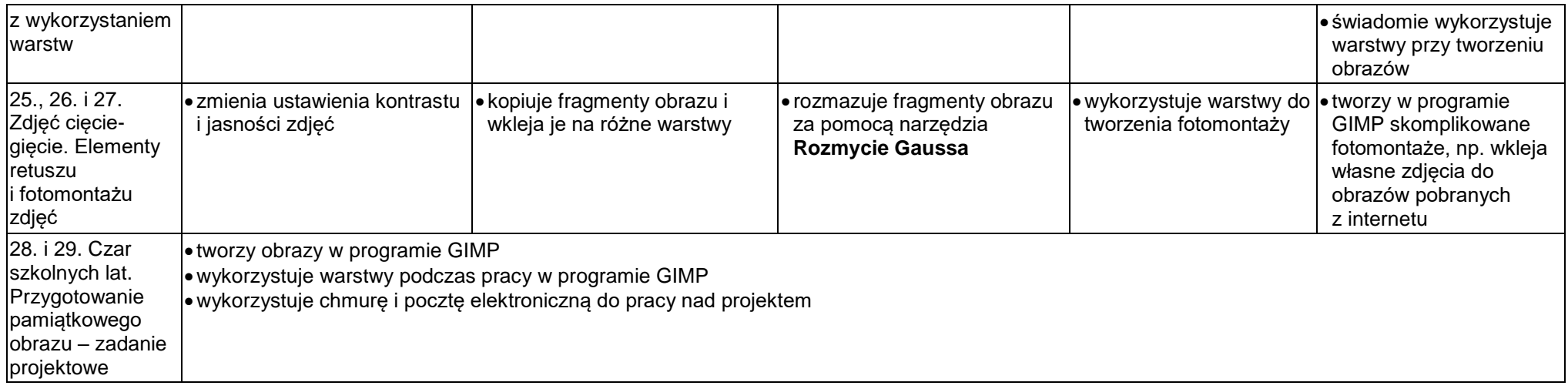

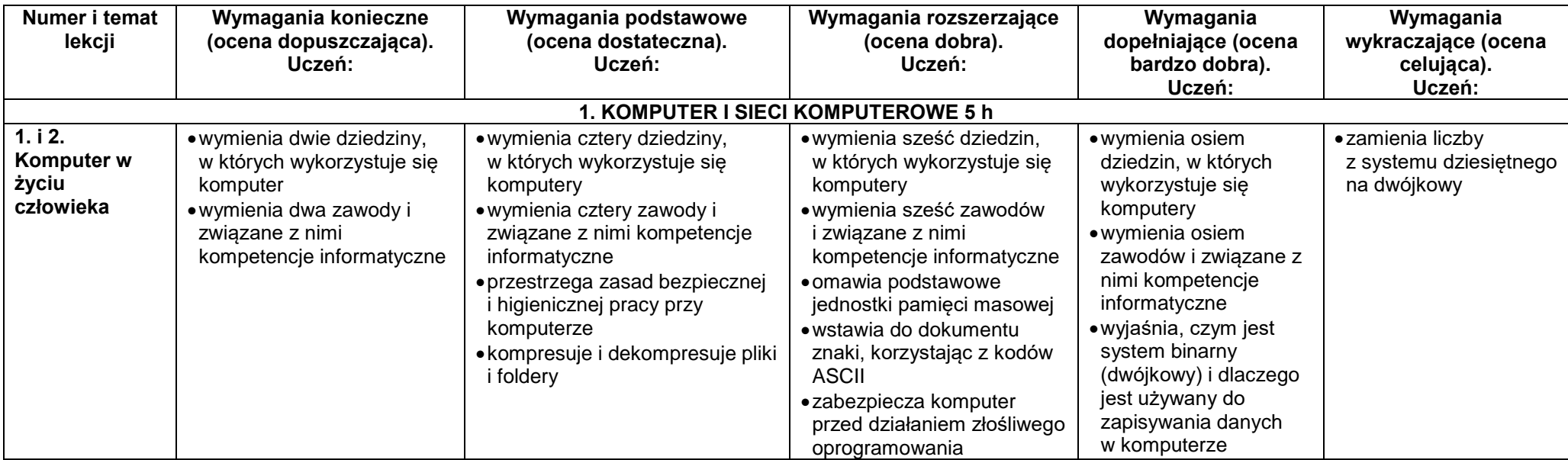

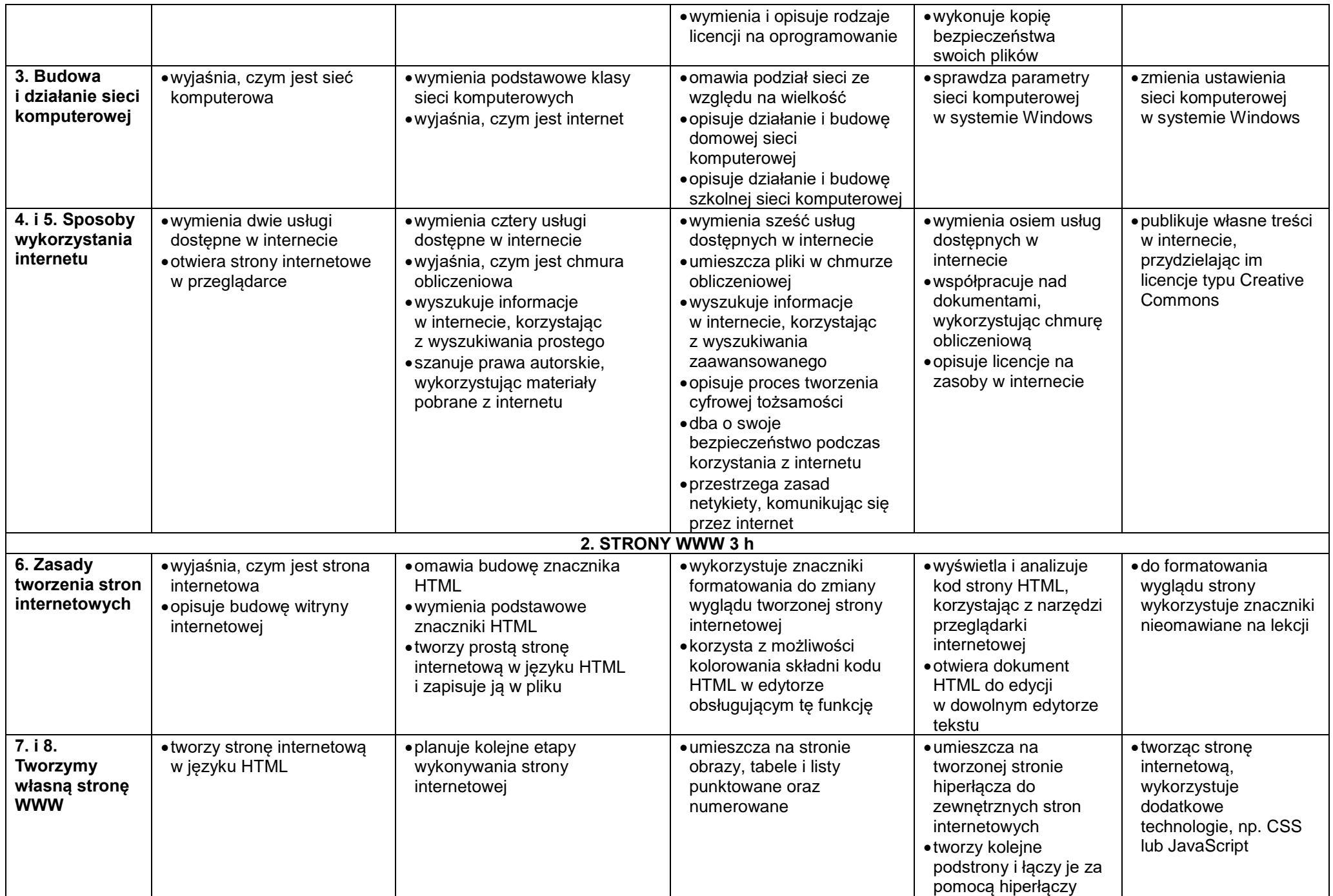

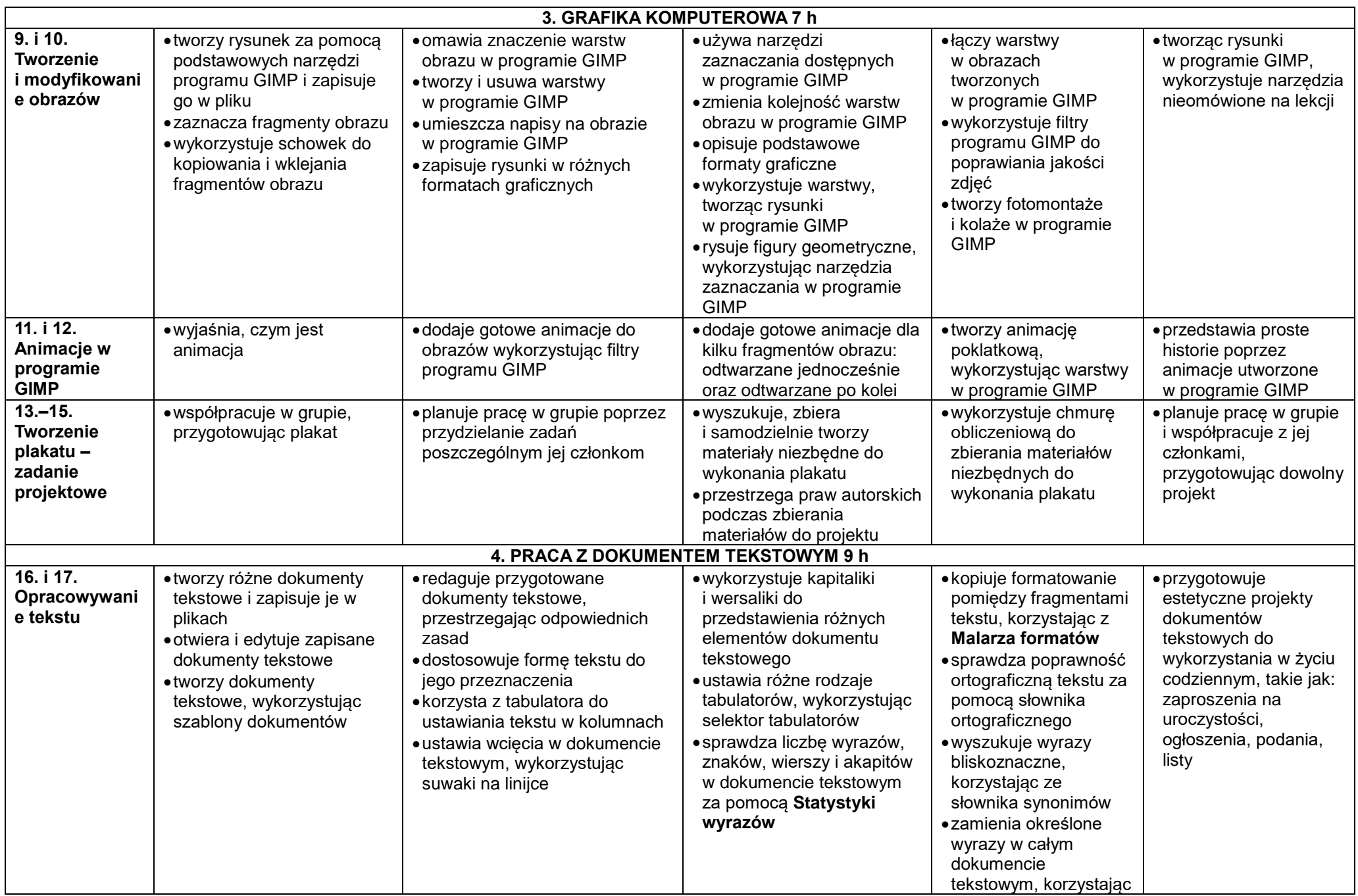

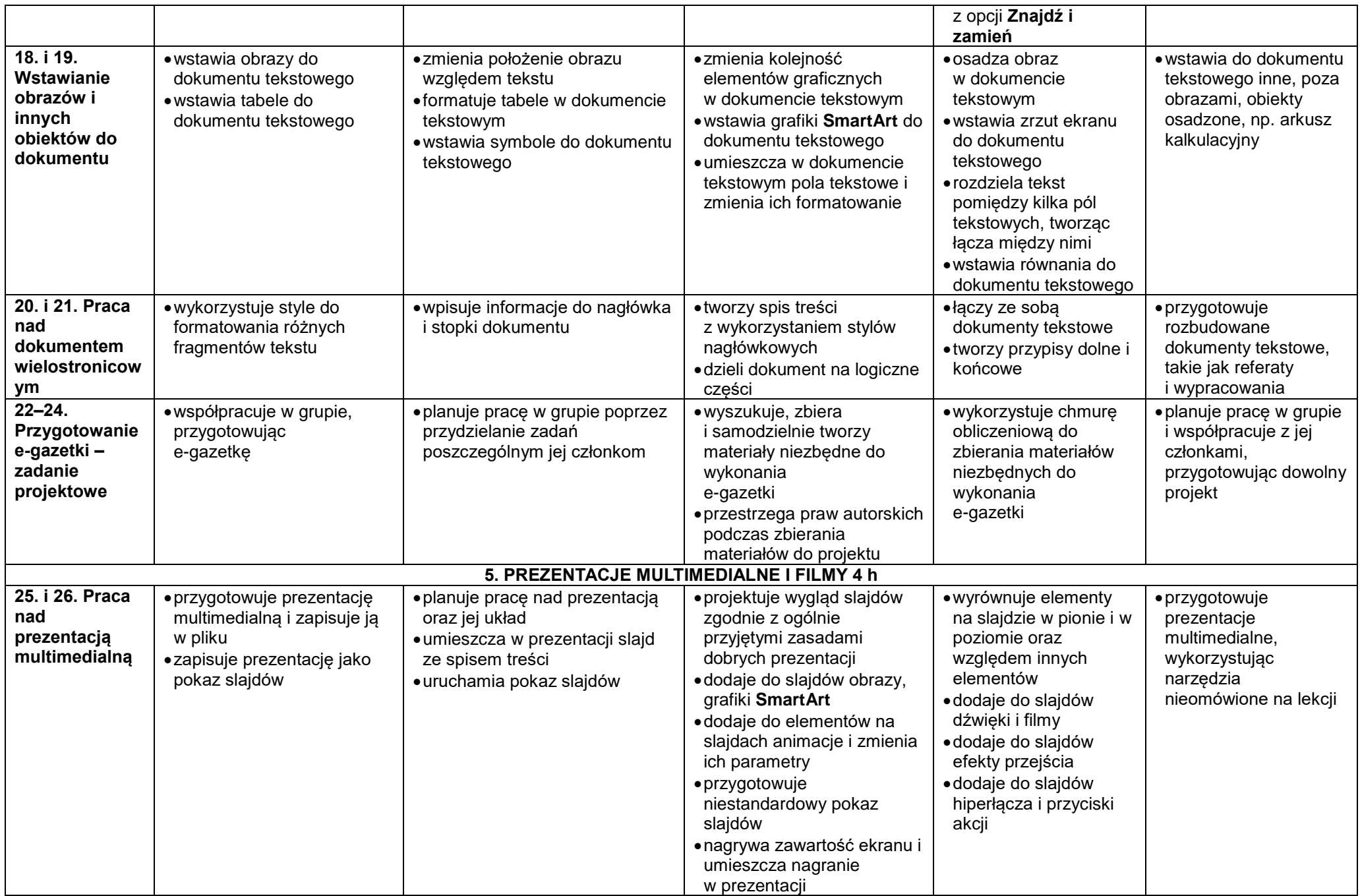

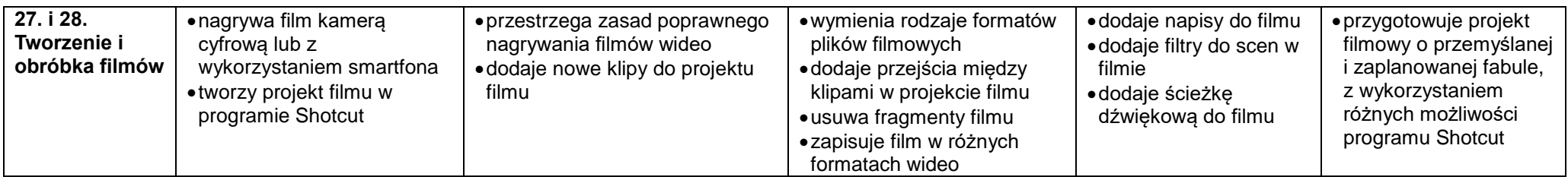

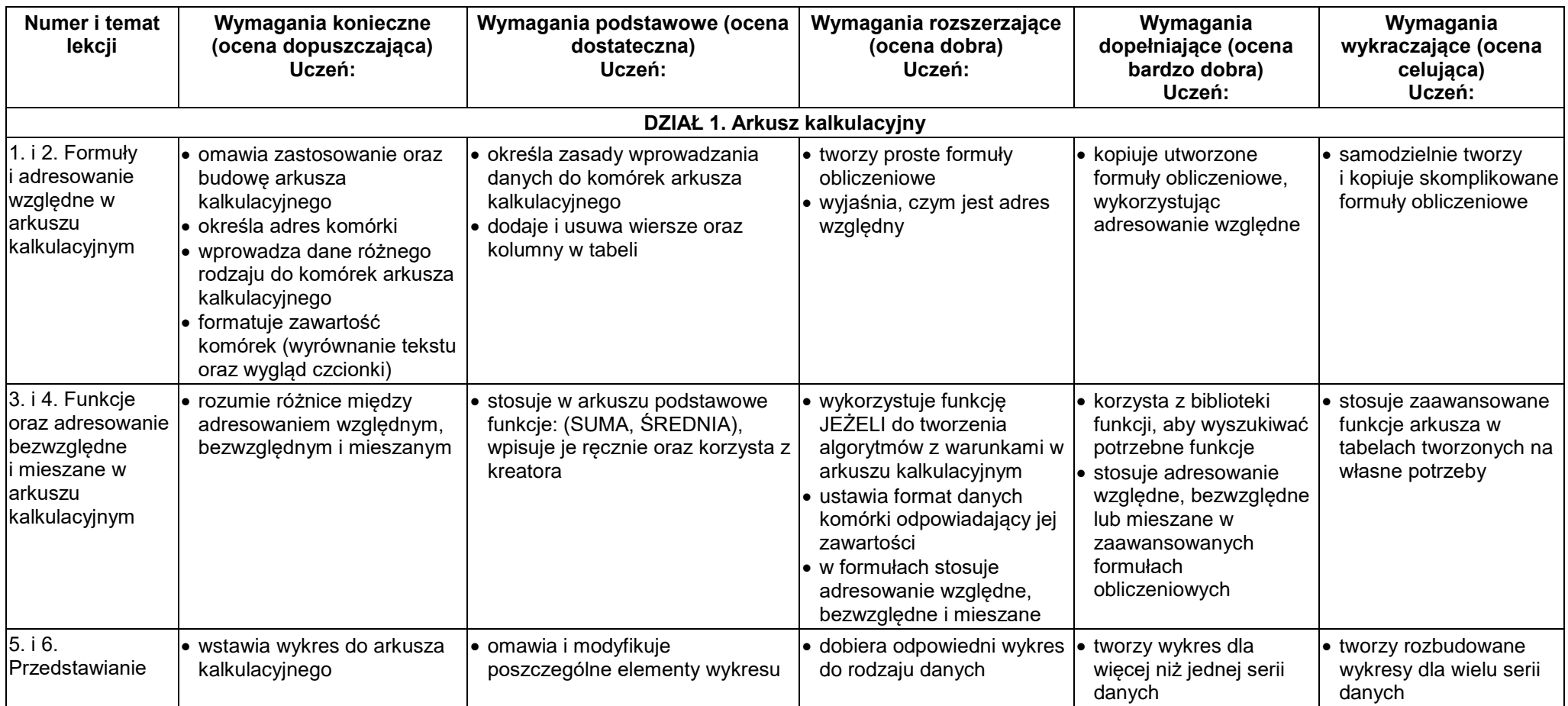

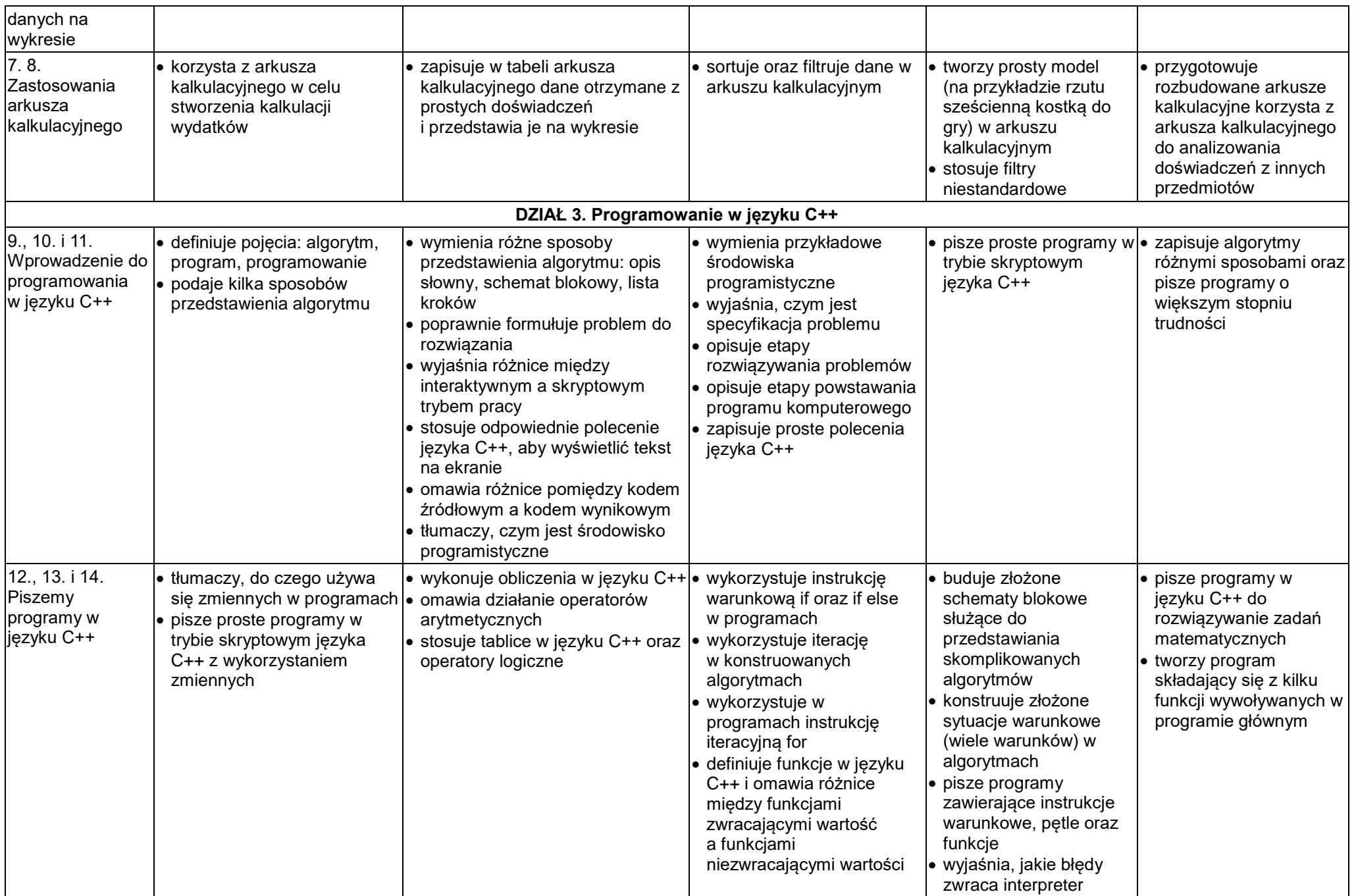

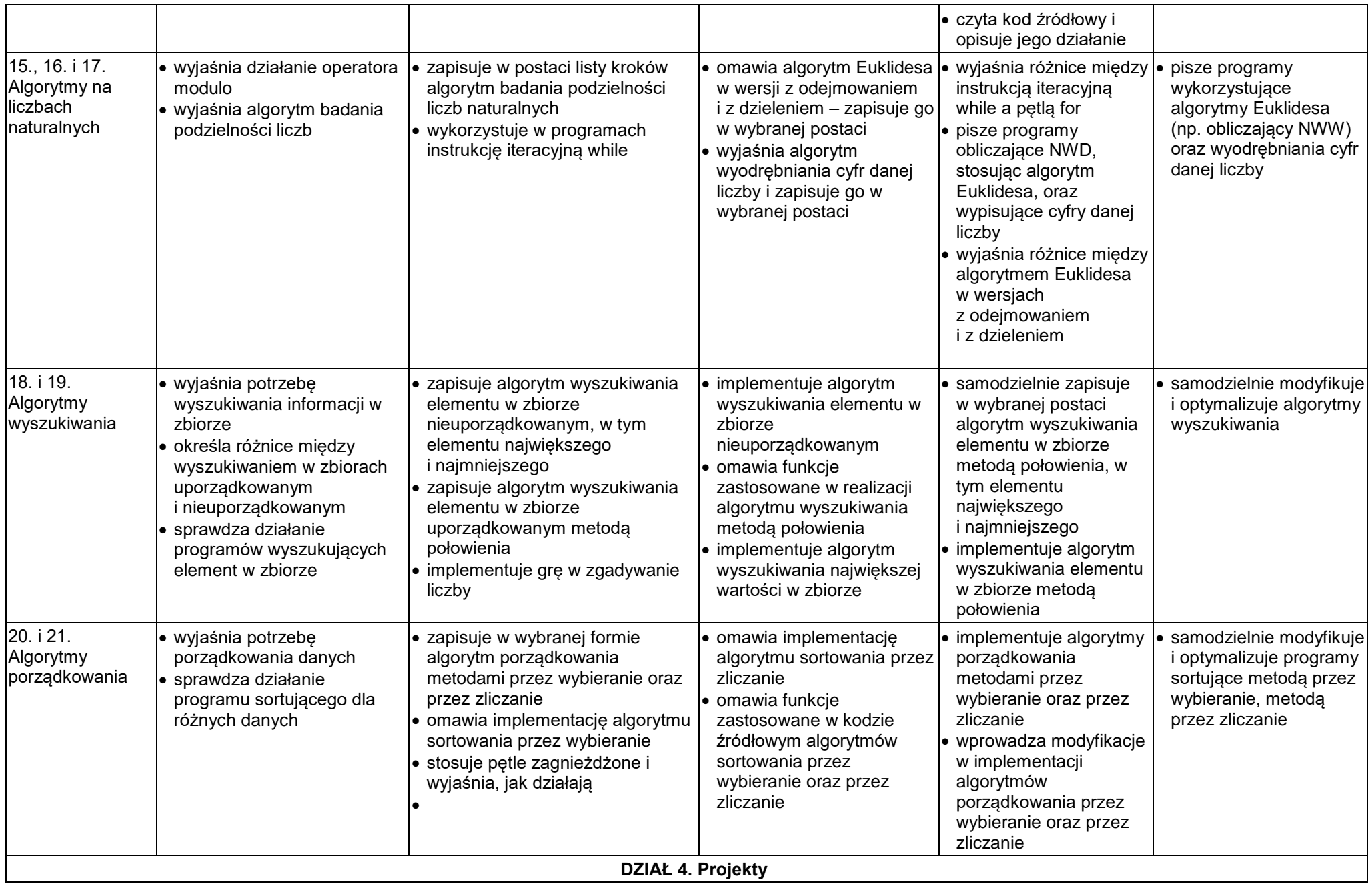

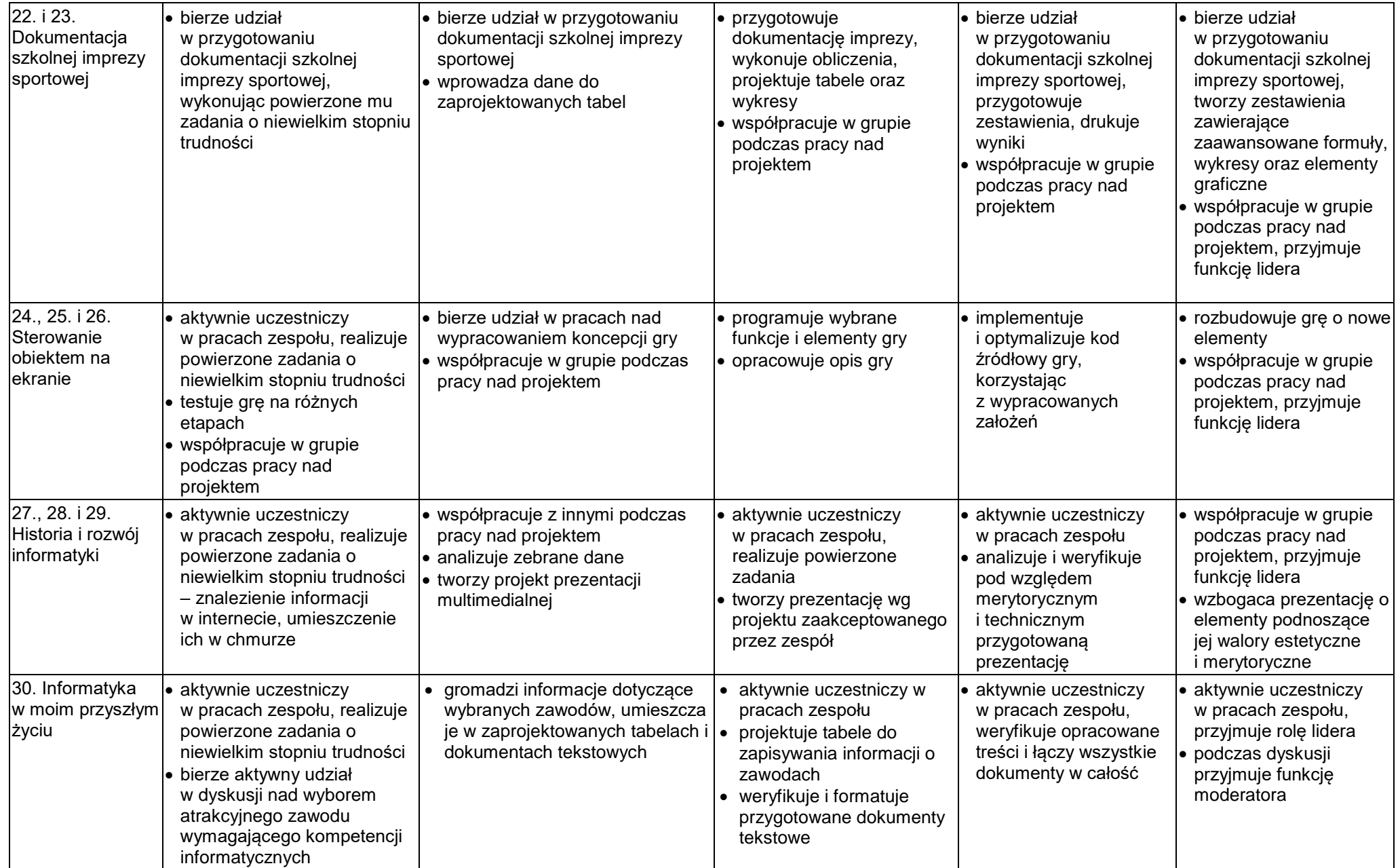

**Sposoby dostosowania wymagań edukacyjnych do potrzeb psychofizycznych i edukacyjnych uczniów:**

1. Ogólne treści nauczania, z jakimi zapoznaje się uczeń są zgodne z treściami programu, jaki jest realizowany w klasie, do której uczęszcza. Tylko w przypadku uczniów ze sprawnością intelektualną niższą niż przeciętna możliwe jest obniżenie wymagań przy założeniu, że obniżenie kryteriów jakościowych nie prowadzi do zejścia poniżej podstawy programowej (zakres wiedzy i umiejętności musi bowiem dać szansę uczniowi na sprostanie wymaganiom kolejnego etapu edukacyjnego).

2. Uczniowie z orzeczonymi przez poradnie psychologiczno – pedagogiczną trudnościami w uczeniu się są oceniani z tych samych obszarów aktywności. Wymagania edukacyjne dostosowuje się do indywidualnych potrzeb rozwojowych i edukacyjnych oraz możliwości psychofizycznych ucznia.

3. Obszary dostosowania obejmują:

- warunki procesu edukacyjnego tj. zasady, metody, formy, środki dydaktyczne,
- zewnętrzną organizację nauczania (np. posadzenie ucznia słabosłyszącego w pierwszej ławce),
- warunki sprawdzania poziomu wiedzy i umiejętności (metody i formy sprawdzania oraz kryteria oceniania).

Każdorazowo w pracy z uczniem uwzględnia się zapisy znajdujące się w opinii z PPP.

Oceny pozytywne otrzymuje uczeń, gdy widać jego pracę i wysiłek, gdy potrafi on ocenić swoje możliwości, wybierać zadania, które jest w stanie rozwiązać, umie pokonywać strach, nieśmiałość, zadawać pytania dotyczące danego problemu, zadania, umie współpracować w grupie będąc czynnym uczestnikiem jej prac, a nie biernym obserwatorem.

6. Punkty uzyskane z prac kontrolnych (prace kasowe, sprawdziany, kartkówki, zadania projektowe, testy on-line, zadania domowe, ćwiczenia praktyczne) przeliczane są na stopnie wg zasady: obniża się próg wymagań na ocenę dopuszczającą do 20% dla ucznia o obniżonych wymaganiach z przedmiotu, który pisze ten sam rodzaj testu co pozostali uczniowie bez wydłużonego czasu.